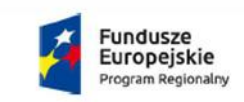

Rzeczpospolita Polska

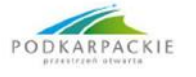

Unia Europeiska Europejski Fundusz Rozwoju Regionalnego

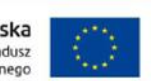

PWSW-DZPI/382/I/03/19 Przemyśl 2019-09-19

Wykonawcy zainteresowani udziałem w postępowaniu

*dot: postępowania o udzielenie zamówienia na realizację zadania pn. Zakup wraz z dostawą sprzętu dla Instytutu Nauk Technicznych oraz Instytucie Sztuk Projektowych wraz z adaptacją pomieszczeń oraz rozwój kształcenia na odległość w PWSW w Przemyślu w podziale na trzy zadania częściowe :*

- **1) Zadanie częściowe Nr 1 – Dostawa i montaż Tokarki CNC i Frezarki CNC .**
- 2) **Zadanie częściowe Nr 2 – Dostawa sprzętu komputerowego do zastosowań inżynierskich, drukarki 3D i przenośnej mobilnej pracowni oprogramowania CAD/CAM/CAE.**
- **3) Zadanie częściowe Nr 3- Dostawa oprogramowania typu NX CAD/CAM/CAE (pakiet na 15 stanowisk) w wersji do celów edukacyjnych.**

Na podstawie art.38 ust.4 ustawy z dnia 29 stycznia 2004r. – Prawo zamówień publicznych (tekst jednolity Dz.U. z 2018r.poz. 1986 ze zm. ) Zamawiający dokonuje modyfikacji zapisów Specyfikacji istotnych warunków zamówienia dla przedmiotowego zamówienia w następującym zakresie:

#### **1. Rozdział V Instrukcja dla Wykonawców pkt. VIII Wadium po zmianach otrzymuje brzmienie:**

**VIII. Wadium ( dotyczy wszystkich zadań częściowych)**

1. **Każda oferta musi być zabezpieczona wadium Zadanie częściowe Nr 1 – w kwocie 8.000,00 zł. (słownie: osiem tysięcy złotych 00/100). Zadanie częściowe Nr 2 – w kwocie 8.000,00 zł ( słownie: osiem tysięcy złotych 00/100)**

**Zadanie częściowe Nr 3 – w kwocie 1.000,00 zł. ( słownie: jeden tysiąc złotych 00/100)**

- 2. Wadium może być wniesione w następujących formach:
	- 1) pieniądzu;
	- 2) poręczeniach bankowych lub poręczeniach spółdzielczej kasy oszczędnościowokredytowej, z tym że poręczenie kasy jest zawsze poręczeniem pieniężnym;
	- 3) gwarancjach bankowych;
	- 4) gwarancjach ubezpieczeniowych;
	- 5) poręczeniach udzielanych przez podmioty, o których mowa w art. 6b ust. 5 pkt 2 ustawy z dnia 9 listopada 2000 r. o utworzeniu Polskiej Agencji Rozwoju Przedsiębiorczości (Dz.U. Nr 109, poz. 1158 z późn. zm.).
- 3. Wadium wnoszone w formie pieniężnej należy wpłacić przelewem na rachunek bankowy Zamawiającego ING BANK ŚLĄSKI **Nr rachunku 76 1050 1562 1000 0090 3055 9794** . Za skuteczne wniesienie wadium w pieniądzu zamawiający uważa wadium, które w wyznaczonym terminie znajdzie się na koncie Zamawiającego.
- 4. **Wadium wnoszone w pozostałych formach określonych w pkt. 2.2 - 2-5 należy złożyć wraz z ofertą w oryginale w postaci dokumentu elektronicznego podpisanego kwalifikowanym podpisem elektronicznym przez wystawcę (np. bank, ubezpieczyciel) i musi obejmować cały okres związania ofertą .**

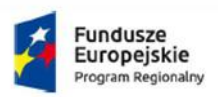

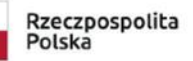

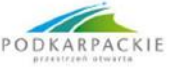

```
Unia Europeiska
   Europejski Fundusz
Rozwoju Regionalnego
```
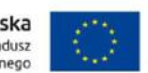

5. Wadium musi być wniesione najpóźniej w terminie składania ofert, tj. **do dnia 17 października 2019r. do godz. 10:00 (CEST) z dopiskiem:** 

**Wadium na zadanie częściowe Nr 1 Dostawa i montaż Tokarki CNC i Frezarki CNC , Wadium na zadanie częściowe Nr2 Dostawa sprzętu komputerowego do zastosowań inżynierskich, drukarki 3D i przenośnej mobilnej pracowni oprogramowania CAD/CA/CAE. Wadium na zadanie częściowe Nr 3 Dostawa oprogramowania typu NX CAD/CAM/CAE (pakiet na 15 stanowisk) w wersji do celów edukacyjnych.**

- 6. Wadium wniesione w formie gwarancji lub poręczeń musi spełniać następujące wymogi:
	- 1) być wystawione na *Państwową Wyższą Szkołę Wschodnioeuropejską w Przemyślu;*
		- 2) zawierać w swej treści oświadczenie gwaranta (poręczyciela), w którym zobowiązuje się on do bezwarunkowej wypłaty kwoty wadium na pierwsze żądanie Zamawiającego.
		- 3) okres ważności wadium nie może być krótszy niż okres związania ofertą.
- 7. Wykonawca, który nie wniósł wadium zostanie wykluczony z postępowania.
- 8. Wykonawca, którego oferta została wybrana traci wadium wraz z odsetkami na rzecz zamawiającego w okolicznościach przewidzianych w art. 46 ust. 4a i ust. 5 ustawy Pzp.
- 9. Zamawiający dokona zwrotu wadium wszystkim Wykonawcom niezwłocznie po wyborze oferty najkorzystniejszej lub unieważnieniu postępowania, z wyjątkiem Wykonawcy, którego oferta została wybrana jako najkorzystniejsza, z zastrzeżeniem określonym w art. 46 ust. 4a ustawy Pzp.
- 10. Wykonawcy, którego oferta została wybrana jako najkorzystniejsza, Zamawiający zwróci wadium niezwłocznie po zawarciu umowy w sprawie zamówienia publicznego, oraz wniesieniu zabezpieczenia należytego wykonania umowy.
- 11. Zamawiający zażąda ponownego wniesienia wadium przez Wykonawcę, któremu zwrócono wadium na podstawie pkt IX.10 niniejszego rozdziału, jeżeli w wyniku rozstrzygnięcia odwołania jego oferta została wybrana jako najkorzystniejsza. Wykonawca wniesie wadium w terminie określonym przez Zamawiającego.
- 12. Szczegółowe postanowienia dotyczące zwrotu wadium lub jego zatrzymania określono w art. 46 ust. 1 ustawy Pzp.

## **2. Rozdział IV Ocena ofert pkt. 2 Kryteria oceny ofert dla zadania częściowego Nr 1 ppkt. 2) po poprawieniu otrzymuje brzmienie:**

**2) okres gwarancji (G ) – 20%**

Kryterium "okres gwarancji" będzie rozpatrywane na podstawie okresu gwarancji za dostawę sprzętu objętego przedmiotem zamówienia, podanego przez Wykonawcę w formularzu oferty.

Wymagany minimalny okres gwarancji – 2 lata

- $-2$  lata  $-0$  pkt,
- $-$  3 lata  $-$  15 pkt.
- 4 lata i więcej 20 pkt,

Okres gwarancji należy podać w pełnych latach. W przypadku podania okresu gwarancji w miesiącach Zamawiający zaliczy do wyliczenia punktów okres pełnego roku, przyjmując rok niższy niż będzie to wynikało z podanej ilości miesięcy (np. podanie okresu gwarancji 50 miesięcy lub 4 lata i 5 miesięcy będzie ocenione jako 4 pełne lata.) **UWAGA!**

W przypadku podania przez Wykonawcę okresu gwarancji dłuższego niż 4 lata, Zamawiający na potrzeby punktacji przyjmie maksymalną ilość punktów dla tego kryterium.

**3. Rozdział IV pkt. 3 Kryteria oceny ofert dla zadania częściowego Nr2 po poprawieniu otrzymuje brzmienie:** 

**1) cena "C" – 60 %;**

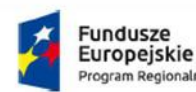

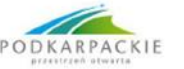

Unia Europeiska Europejski Fundusz Rozwoju Regionalnego

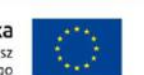

Maksymalną ilość punktów w kryterium "Cena" otrzyma oferta z najniższą ceną. Ilość punktów przyznana ofercie w kryterium "Cena" zostanie określona zgodnie ze wzorem:

Cena oferty najtańszej

 $C =$  --------------------------------  $\times$  Kp  $\times$  Wc

Cena oferty badanej

gdzie:

C – liczba punktów przyznana ocenianej ofercie w kryterium cena

Kp – współczynnik proporcjonalności = 100

Wc – waga procentowa dla kryterium "Cena" =  $60\%$ 

## **2) okres gwarancji (G ) – 20%**

Kryterium "okres gwarancji" będzie rozpatrywane na podstawie okresu gwarancji za dostawę sprzętu objętego przedmiotem zamówienia, podanego przez Wykonawcę w formularzu oferty.

Wymagany minimalny okres gwarancji – 2 lata

- 2 lata  $-0$  pkt,
- $-$  3 lata  $-$  15 pkt.
- 4 lata i więcej 20 pkt,

Okres gwarancji należy podać w pełnych latach. W przypadku podania okresu gwarancji w miesiącach Zamawiający zaliczy do wyliczenia punktów okres pełnego roku, przyjmując rok niższy niż będzie to wynikało z podanej ilości miesięcy (np. podanie okresu gwarancji 50 miesięcy lub 4 lata i 5 miesięcy będzie ocenione jako 4 pełne lata). **UWAGA!**

W przypadku podania przez Wykonawcę okresu gwarancji dłuższego niż 4 lata, Zamawiający na potrzeby punktacji przyjmie maksymalną ilość punktów dla tego kryterium.

#### **3) Skrócenie terminu dostawy (T) – 10%**

**Termin realizacji dostawy 40 dni od dnia podpisania umowy – 0 pkt.** 

**Skrócenie terminu o 10 dni, ( czyli termin realizacji 30 dni od dnia podpisania umowy) – 10 pkt.** 

#### **4) Czas reakcji serwisu na zgłoszenie awarii/usterki (R) – 10%**

Czas jaki upłynie od zgłoszenia do przyjazdu serwisu na miejsce usterki . Czas należy podać w pełnych godzinach- jako maksymalny czas reakcji przyjęto 36 godzin. Ilość punktów w kryterium:

- 1) maksymalny dopuszczalny czas wynosi 36 godzin 0 pkt.
- 2) czas reakcji (przyjazdu ) serwisu do 24 godz. 10 pkt.

Łączna ilość punktów oferty stanowi sumę ilości punktów przyznanych w kryterium "Cena" (C), ilość punktów przyznanych w kryterium "Okres gwarancji" (G), ilość punktów przyznanych w kryterium "Skrócenie terminu dostawy" (T) ilość punktów przyznanych w kryterium "Czas reakcji serwisu na zgłoszenie awarii/usterki" (R).

## **4. Rozdział IV pkt. 4 Kryteria oceny ofert dla zadania częściowego Nr 3 po poprawieniu otrzymuje brzmienie ( poprawieniu uległa numeracja ):**

**1) cena "C" – 60 %;**

Maksymalną ilość punktów w kryterium "Cena" otrzyma oferta z najniższą ceną. Ilość punktów przyznana ofercie w kryterium "Cena" zostanie określona zgodnie ze wzorem:

- Cena oferty najtańszej
- $C =$  --------------------------------  $\times$  Kp  $\times$  Wc

Cena oferty badanej

gdzie:

C – liczba punktów przyznana ocenianej ofercie w kryterium cena

Kp – współczynnik proporcjonalności = 100

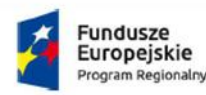

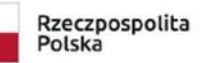

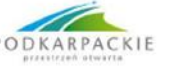

Unia Europeiska Europejski Fundusz Rozwoju Regionalnego

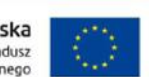

Wc – waga procentowa dla kryterium "Cena" =  $60\%$ 

# **2) długość dostępu do wsparcia technicznego "D" – 30%**

Punktacja: Waga:30 %

Sposób oceny: Maksymalna ilość punktów: 30 pkt - za możliwość dostępu do wsparcia technicznego oraz aktualizacji oprogramowania bez ograniczeń czasowych(w cenie zakupu) .

15 pkt. - w przypadku dostępu do wsparcia technicznego i aktualizacji oprogramowania przez co najmniej 3 lata od momentu zakupu (w cenie zakupu).

Zero punktów w pozostałych przypadkach

**3) Skrócenie terminu dostawy (T) – 10%**

**Termin realizacji dostawy 40 dni od dnia podpisania umowy – 0 pkt.** 

**Skrócenie terminu o 10 dni, ( czyli termin realizacji 30 dni od dnia podpisania umowy) – 10 pkt.** 

Łączna ilość punktów oferty stanowi sumę ilości punktów przyznanych w kryterium "Cena" (C), ilość punktów przyznanych w kryterium "długość dostępu do wsparcia technicznego" (D), ilość punktów przyznanych w kryterium "Skrócenie terminu dostawy  $''$  (T).

# **5. Rozdz. V pkt. XI Opis sposobu przygotowania ofert ppkt.1.1) po zmianie otrzymuje brzmienie:**

1) Każdy wykonawca może złożyć tylko jedną ofertę w jednym egzemplarzu dla danego zadania częściowego. Wykonawca może złożyć ofertę na jedno zadanie częściowe, na dwa lub na trzy zadania częściowe.

## **6. Zamawiający poprawia treść Załącznika Nr 7A i 7B, które stanowią załączniki do niniejszej zmiany zapisów SIWZ.**

7. W załączniku 8B wzór umowy w § 10 skreśla się ust. 3

8. W załączniku 8C wzór umowy w § 10 skreśla się ust. 3

9. Zamawiający informuje, że wskazane powyżej zmiany treści SIWZ stają się jej integralną częścią i są wiążące przy składaniu ofert. Pozostałe zapisy SIWZ nie ulegają zmianie

> REKTOR Paweł Trefler

Otrzymują: 1) Strona internetowa 2) DZPI a/a